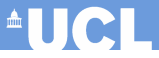

### <span id="page-0-0"></span>Efficient computations for the expected value of information in health economic evaluations

#### Gianluca Baio

University College London Department of Statistical Science

g.baio@ucl.ac.uk

(Joint work with Anna Heath and Ioanna Manolopoulou)

The Fifth Workshop on Bayesian Inference for Latent Gaussian Models with Applications Bath, 14 September 2016

### Outline of the talk

## <sup>A</sup>UCL

#### Health economic evaluation

- 1. What is it?
- 2. How does it work?
- 3. Uncertainty analysis

- 
- 
- 

- 
- 
- 
- 

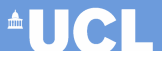

Health economic evaluation

- 1. What is it?
- 2. How does it work?
- 3. Uncertainty analysis

#### Value of information

- 1. Expected Value of Perfect Information (simple)
- 2. Expected Value of Perfect Partial Information (complex)
- 3. EVPPI as a regression problem

- 
- 
- 
- 

**AUCL** 

Health economic evaluation

- 1. What is it?
- 2. How does it work?
- 3. Uncertainty analysis

Value of information

- 1. Expected Value of Perfect Information (simple)
- 2. Expected Value of Perfect Partial Information (complex)
- 3. EVPPI as a regression problem

#### How to make your life miserable to (eventually) have a better life...

- 1. EVPPI as a regression problem but faster
- 2. Spatial structure  $+$  reduction dimensionality
- 3. Examples
- 4. Conclusions

#### Health economic evaluation — What is it?

- Objective: Combine costs & benefits of a given intervention into a rational scheme for allocating resources
	- Rational decision-making is effected through the comparison of expected utilities  $\Rightarrow$  monetary net benefit

<sup>A</sup>UCL

#### Health economic evaluation  $\overline{\phantom{a}}$  What is it?

- Objective: Combine costs & benefits of a given intervention into a rational scheme for allocating resources
	- Rational decision-making is effected through the comparison of expected utilities  $\Rightarrow$  monetary net benefit
- Costs and benefits need to be modelled jointly
	- Strong positive correlation effective treatments are innovative and result from intensive and lengthy research  $\Rightarrow$  are associated with higher unit costs
	- Negative correlation more effective treatments may reduce total care pathway costs e.g. by reducing hospitalisations, side effects, etc.

**AUCL** 

#### Health economic evaluation — What is it?

- Objective: Combine costs & benefits of a given intervention into a rational scheme for allocating resources
	- Rational decision-making is effected through the comparison of expected utilities  $\Rightarrow$  monetary net benefit
- Costs and benefits need to be modelled jointly
	- Strong positive correlation effective treatments are innovative and result from intensive and lengthy research  $\Rightarrow$  are associated with higher unit costs
	- Negative correlation more effective treatments may reduce total care pathway costs e.g. by reducing hospitalisations, side effects, etc.
- Often needs to go "beyond RCTs"
	- Comparator(s) in the trial may not reflect standard of care
	- Limited follow up /small sample size / poor external validity
- Uses "decision-analytic" models instead
	- Describe full care management pathway
	- Can combine individual- and aggregate level data
	- Models include many relevant parameters

<sup>A</sup>UCI

# Decision-analytic model — HIV test (Welton et al 2012) [9]  $\triangle$

 $t = 0$ : Targeted testing (high risk groups only)

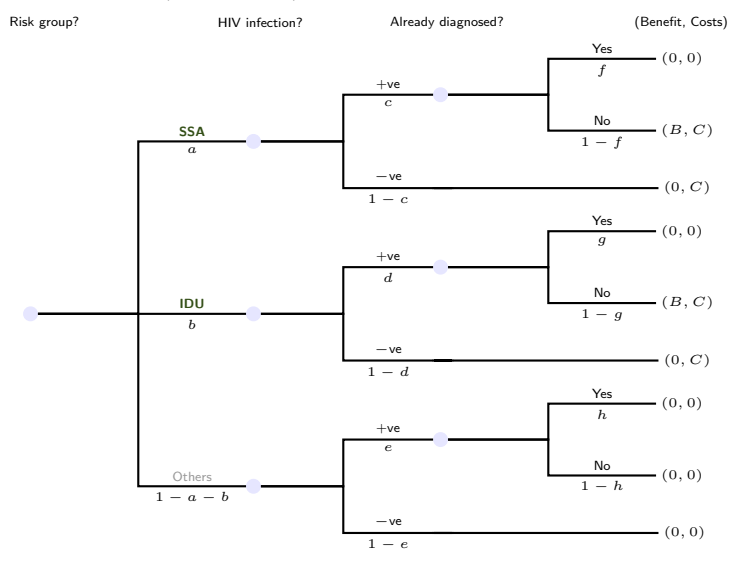

Parameters:  $\theta = (a, b, c, d, e, f, g, h)$ Utility:  $NB_0(\theta) = [ac(1-f) + bd(1-g)] B - [a(1-cf) + b(1-dg)] C$ 

# Decision-analytic model — HIV test (Welton et al 2012) [9]  $\triangle$

 $t = 1$ : Universal testing

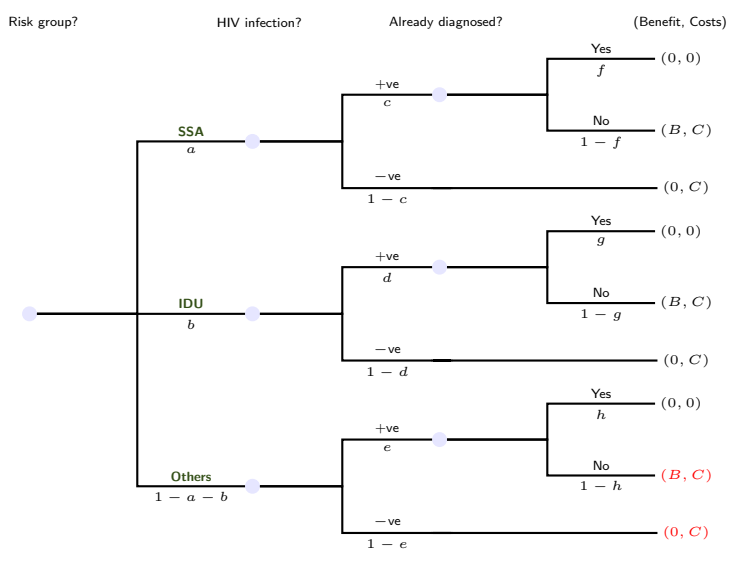

Parameters:  $\theta = (a, b, c, d, e, f, g, h)$ Utility:  $NB_1(\theta) = [ac(1-f) + bd(1-g) + (1-a-b)e(1-h)] B - [a(1-cf) + b(1-dg) + (1-a-b)(1-eh)] C$ 

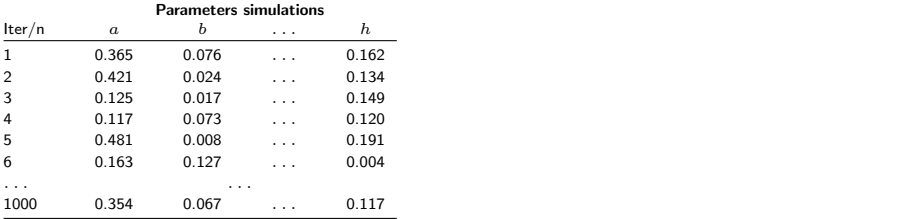

- Characterise uncertainty in the model parameters
	- In a full Bayesian setting, these are draws from the joint posterior distribution of θ
	- In a frequentist setting, these are typically Monte Carlo draws from a set of univariate distributions that describe some level of uncertainty around MLEs (two-step/hybrid)

**AUCL** 

#### Health economic evaluation  $-$  How does it work?

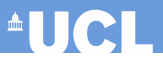

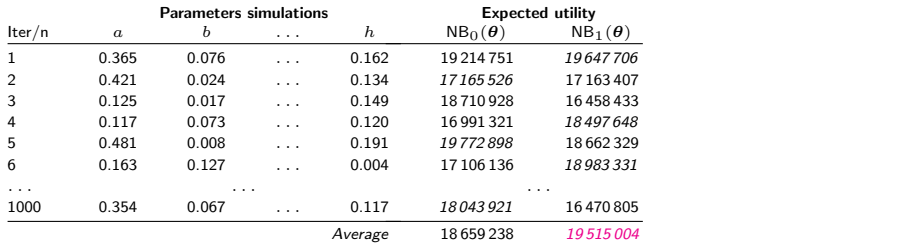

- Uncertainty in the parameters induces a distribution of decisions (based on the net benefits)
	- $-$  In each parameters configuration can identify the *optimal strategy*
- Averaging over the uncertainty in  $\theta$  provides the overall optimal decision, given current uncertainty ( $=$  choose the intervention associated with *highest* expected utility)

### Health economic evaluation  $-$  How does it work?

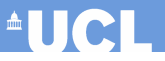

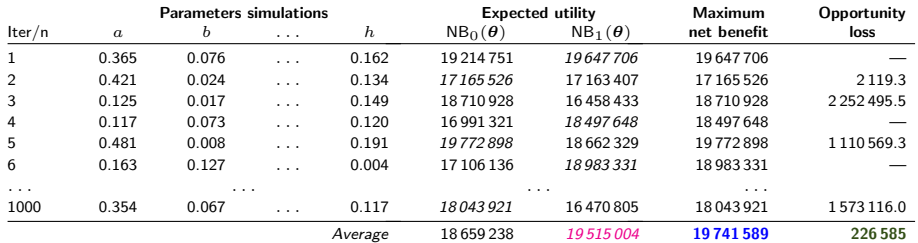

- Summarise uncertainty in the decision, eg via the **Expected Value of** "Perfect" Information (EVPI)
	- Defined as the average Opportunity Loss
	- $-$  Can also be computed as the difference between the **average maximum** expected utility under "perfect" information and the maximum expected utility overall — in formula:

$$
EVPI = E_{\theta} \left[ \max_{t} NB_t(\theta) \right] - \max_{t} E_{\theta} \left[ NB_t(\theta) \right]
$$

- $\theta =$  all the model parameters; can be split into two subsets
	- The "parameters of interest"  $\phi$ , e.g. prevalence of a disease, HRQL measures, length of stay in hospital, ...
	- The "remaining parameters"  $\psi$ , e.g. cost of treatment with other established medications,
- We are interested in quantifying the value of gaining more information on  $\phi$ , while leaving the current level of uncertainty on  $\psi$  unchanged

 $\blacksquare$ 

- $\theta =$  all the model parameters; can be split into two subsets
	- The "parameters of interest"  $\phi$ , e.g. prevalence of a disease, HRQL measures, length of stay in hospital, ...
	- The "remaining parameters"  $\psi$ , e.g. cost of treatment with other established medications,
- We are interested in quantifying the value of gaining more information on  $\phi$ , while leaving the current level of uncertainty on  $\psi$  unchanged
- In formulæ:
	- First, consider the expected utility (EU) if we were able to learn  $\phi$  but not  $\psi$

#### $E_{\psi|\phi}$  [NB<sub>t</sub>( $\theta$ )]

**AUGH** 

- $\theta =$  all the model parameters; can be split into two subsets
	- The "parameters of interest"  $\phi$ , e.g. prevalence of a disease, HRQL measures, length of stay in hospital, ...
	- The "remaining parameters"  $\psi$ , e.g. cost of treatment with other established medications,
- We are interested in quantifying the value of gaining more information on  $\phi$ , while leaving the current level of uncertainty on  $\psi$  unchanged
- In formulæ:
	-
	- If we knew  $\phi$  perfectly, best decision = the maximum of this EU

 $\max_t \mathsf{E}_{\psi|\phi} \left[\mathsf{NB}_t(\pmb{\theta})\right]$ 

 $\blacksquare$ 

- $\theta =$  all the model parameters; can be split into two subsets
	- The "parameters of interest"  $\phi$ , e.g. prevalence of a disease, HRQL measures, length of stay in hospital, ...
	- The "remaining parameters"  $\psi$ , e.g. cost of treatment with other established medications,
- We are interested in quantifying the value of gaining more information on  $\phi$ , while leaving the current level of uncertainty on  $\psi$  unchanged
- In formulæ:
	-
	-
	- Of course we cannot learn  $\phi$  perfectly, so take the expected value

$$
\mathsf{E}_{\boldsymbol{\phi}}\left[\max_{t} \mathsf{E}_{\boldsymbol{\psi} | \boldsymbol{\phi}}\left[\mathsf{N}\mathsf{B}_{t}(\boldsymbol{\theta})\right]\right]
$$

**AUGH** 

- $\theta =$  all the model parameters; can be split into two subsets
	- The "parameters of interest"  $\phi$ , e.g. prevalence of a disease, HRQL measures, length of stay in hospital, ...
	- The "remaining parameters"  $\psi$ , e.g. cost of treatment with other established medications,
- We are interested in quantifying the value of gaining more information on  $\phi$ , while leaving the current level of uncertainty on  $\psi$  unchanged

#### • In formulæ:

- 
- 
- 
- And compare this with the maximum expected utility overall

$$
\mathsf{E}_{\boldsymbol{\phi}}\left[\max_t \mathsf{E}_{\boldsymbol{\psi} | \boldsymbol{\phi}}\left[\mathsf{NB}_t(\boldsymbol{\theta})\right]\right] - \max_t \mathsf{E}_{\boldsymbol{\theta}}\left[\mathsf{NB}_t(\boldsymbol{\theta})\right]
$$

**AUGH** 

- $\theta$  = all the model parameters; can be split into two subsets
	- The "parameters of interest"  $\phi$ , e.g. prevalence of a disease, HRQL measures, length of stay in hospital, ...
	- The "remaining parameters"  $\psi$ , e.g. cost of treatment with other established medications,
- We are interested in quantifying the value of gaining more information on  $\phi$ , while leaving the current level of uncertainty on  $\psi$  unchanged

#### • In formulæ:

- 
- 
- 
- 
- This is the EVPPI!

 $E\text{VPPI} = \mathsf{E}_{\boldsymbol{\phi}}\left[\max_t \mathsf{E}_{\boldsymbol{\psi} | \boldsymbol{\phi}}\left[\mathsf{NB}_t(\boldsymbol{\theta})\right]\right] - \max_t \mathsf{E}_{\boldsymbol{\theta}}\left[\mathsf{NB}_t(\boldsymbol{\theta})\right]$ 

**AUCH** 

- $\theta$  = all the model parameters; can be split into two subsets
	- The "parameters of interest"  $\phi$ , e.g. prevalence of a disease, HRQL measures, length of stay in hospital, ...
	- The "remaining parameters"  $\psi$ , e.g. cost of treatment with other established medications,
- We are interested in quantifying the value of gaining more information on  $\phi$ , while leaving the current level of uncertainty on  $\psi$  unchanged

#### • In formulæ:

- 
- 
- 
- 
- 

## $\textsf{EVPPI} = \mathsf{E}_{\phi}\left[\max_t \mathsf{E}_{\psi|\phi}\left[\mathsf{NB}_t(\pmb\theta)\right]\right] - \max_t \mathsf{E}_{\theta}\left[\mathsf{NB}_t(\theta)\right]$

– That's the difficult part! Can do nested Monte Carlo, but takes for ever to get accurate results, so nobody bothers...

 $\blacksquare$ 

### EVPPI as a regression problem

• Can model as a regression problem

 $NB_t(\theta) = \mathsf{E}_{\psi|\phi} \left[\mathsf{NB}_t(\theta)\right] + \varepsilon, \qquad \text{with } \varepsilon \sim \mathsf{Normal}(0, \sigma^2_{\varepsilon})$  $= q_t(\phi) + \varepsilon$ 

"Data": simulations for  $NB_t(\theta)$  as "response" simulations for  $\phi$  as "covariates"

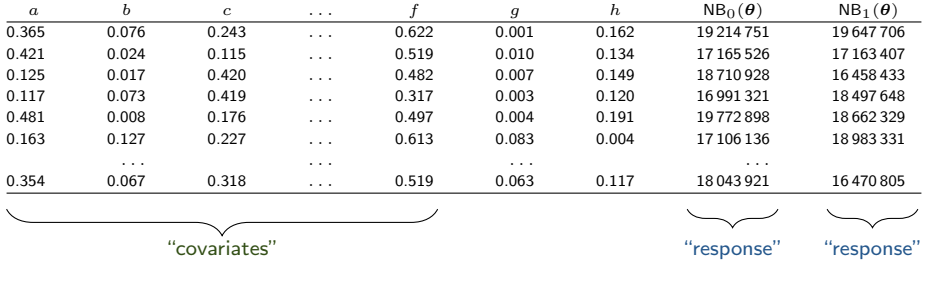

Strong and Oakley (2014) [7]

**AUCH** 

#### EVPPI as a regression problem

• Can model as a regression problem

 $NB_t(\theta) = \mathsf{E}_{\psi|\phi} \left[\mathsf{NB}_t(\theta)\right] + \varepsilon, \qquad \text{with } \varepsilon \sim \mathsf{Normal}(0, \sigma^2_{\varepsilon})$  $= q_t(\phi) + \varepsilon$ 

- "Data": simulations for  $NB_t(\theta)$  as "response" simulations for  $\phi$  as "covariates"
- Once the functions  $g_t(\phi)$  are estimated, then can approximate

$$
\text{EVPPI} = \mathsf{E}_{\phi} \left[ \max_{t} \mathsf{E}_{\psi | \phi} \left[ \mathsf{NB}_{t}(\theta) \right] \right] - \max_{t} \mathsf{E}_{\theta} \left[ \mathsf{NB}_{t}(\theta) \right]
$$
\n
$$
\approx \frac{1}{S} \sum_{s=1}^{S} \max_{t} \hat{g}_{t}(\phi_{s}) - \max_{t} \frac{1}{S} \sum_{s=1}^{S} \hat{g}_{t}(\phi_{s})
$$

Strong and Oakley (2014) [7]

**AUGH** 

### EVPPI as a regression problem

• Can model as a regression problem

 $NB_t(\theta) = E_{\psi|\phi} [NB_t(\theta)] + \varepsilon,$  $= q_t(\phi) + \varepsilon$ 

$$
\textsf{with} \, \, \varepsilon \sim \textsf{Normal}(0, \sigma^2_\varepsilon)
$$

- "Data": simulations for  $NB_t(\theta)$  as "response" simulations for  $\phi$  as "covariates"
- Once the functions  $q_t(\phi)$  are estimated, then can approximate

$$
\text{EVPPI} = \mathsf{E}_{\phi} \left[ \max_{t} \mathsf{E}_{\psi | \phi} \left[ \mathsf{NB}_{t}(\theta) \right] \right] - \max_{t} \mathsf{E}_{\theta} \left[ \mathsf{NB}_{t}(\theta) \right]
$$
\n
$$
\approx \frac{1}{S} \sum_{s=1}^{S} \max_{t} \hat{g}_{t}(\phi_{s}) - \max_{t} \frac{1}{S} \sum_{s=1}^{S} \hat{g}_{t}(\phi_{s})
$$

• **NB**:  $q_t(\phi)$  can be complex, so need to use **flexible** regression methods

- GAMs are very fast, but only work if number of important parameters  $P \leq 5$
- If  $P > 5$ , can use **Gaussian Process** regression

Strong and Oakley (2014) [7]

<sup>A</sup>UCL

### EVPPI via GP regression

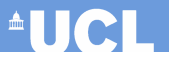

Model

$$
\left(\begin{array}{c}\mathrm{NB}_t(\theta_1) \\ \mathrm{NB}_t(\theta_2) \\ \vdots \\ \mathrm{NB}_t(\theta_S)\end{array}\right)
$$

$$
\qquad \qquad := \mathbf{NB}_t \sim \mathsf{Normal}(\boldsymbol{H}\boldsymbol{\beta}, \boldsymbol{\mathcal{C}}_{\mathrm{Exp}} + \sigma^2_{\varepsilon}\boldsymbol{I})
$$

$$
\boldsymbol{H} = \left( \begin{array}{cccc} 1 & \phi_{11} & \cdots & \phi_{1P} \\ 1 & \phi_{21} & \cdots & \phi_{2P} \\ \vdots & \vdots & \ddots & \vdots \\ 1 & \phi_{S1} & \cdots & \phi_{SP} \end{array} \right)
$$

and 
$$
C_{\text{Exp}}(r, s) = \sigma^2 \exp \left[ \sum_{p=1}^{P} \left( \frac{\phi_{rp} - \phi_{sp}}{\delta_p} \right)^2 \right]
$$

- Parameters:  $\beta$ ,  $\delta$ ,  $\sigma^2$ ,  $\sigma_{\varepsilon}^2$
- Very flexible structure good approximation level
- Can use conjugate priors  $+$  numerical optimisation, but can still be very slow — computational cost in the order of  $S^3$  (involves inversion of a dense covariance matrix)

Strong and Oakley (2014) [7]

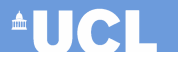

#### Heath et al (2016) [3]

### EVPPI via GP regression — but faster

**1** Build from ideas in spatial statistics and use a Matérn covariance function

$$
C_{\mathrm{M}}(r,s) = \frac{\sigma^2}{\Gamma(\nu)2^{\nu-1}} (\kappa \|\phi_r - \phi_s\|)^{\nu} \mathsf{K}_{\nu}(\kappa \|\phi_r - \phi_s\|)
$$

- Fewer parameters, but still implies a dense covariance matrix
- But: can use efficient algorithms to solve Stochastic Partial Differential **Equations** (SPDE) to approximate it — with computational cost  $\propto S^{3/2}$ !

Heath et al (2016) [3]; Lindgren et al (2011) [4]

<sup>A</sup>UCL

### EVPPI via GP regression — but faster

**1** Build from ideas in spatial statistics and use a Matérn covariance function

$$
\mathcal{C}_{\mathrm{M}}(r,s) = \frac{\sigma^2}{\Gamma(\nu)2^{\nu-1}} (\kappa \|\phi_r - \phi_s\|)^{\nu} \mathsf{K}_{\nu}(\kappa \|\phi_r - \phi_s\|)
$$

– Fewer parameters, but still implies a dense covariance matrix

- But: can use efficient algorithms to solve Stochastic Partial Differential **Equations** (SPDE) to approximate it — with computational cost  $\propto S^{3/2}$ !
- **2** Re-formulate the model as

 $\mathsf{NB}_t$   $\sim$   $\mathsf{Normal}(\boldsymbol{H}\boldsymbol{\beta}, \boldsymbol{\mathcal{C}}_{\mathrm{M}}+\sigma^2_{\varepsilon}\boldsymbol{I})$  $\sim \quad \mathsf{Normal}(\boldsymbol{H}\boldsymbol{\beta}+f(\boldsymbol{\omega}),\sigma^2_{\varepsilon}\boldsymbol{I})$ 

 $f(\omega)$  are a set of "spatially structured" effects, with  $\omega$   $\sim$  Normal  $(0,\boldsymbol{Q}^{-1}(\xi))$ –  $Q(\xi)$  is a sparse precision matrix determined by the SPDE solution

Heath et al (2016) [3]; Lindgren et al (2011) [4]

**AUCL** 

### EVPPI via GP regression — but faster

**1** Build from ideas in spatial statistics and use a Matérn covariance function

$$
C_{\mathrm{M}}(r,s) = \frac{\sigma^2}{\Gamma(\nu)2^{\nu-1}} (\kappa \|\phi_r - \phi_s\|)^{\nu} \mathsf{K}_{\nu}(\kappa \|\phi_r - \phi_s\|)
$$

– Fewer parameters, but still implies a dense covariance matrix

- But: can use efficient algorithms to solve Stochastic Partial Differential **Equations** (SPDE) to approximate it — with computational cost  $\propto S^{3/2}$ !
- **2** Re-formulate the model as

 $\mathsf{NB}_t$   $\sim$   $\mathsf{Normal}(\boldsymbol{H}\boldsymbol{\beta}, \boldsymbol{\mathcal{C}}_{\mathrm{M}}+\sigma^2_{\varepsilon}\boldsymbol{I})$  $\sim \quad \mathsf{Normal}(\boldsymbol{H}\boldsymbol{\beta}+f(\boldsymbol{\omega}),\sigma^2_{\varepsilon}\boldsymbol{I})$ 

 $f(\omega)$  are a set of "spatially structured" effects, with  $\omega$   $\sim$  Normal  $(0,\boldsymbol{Q}^{-1}(\xi))$ –  $Q(\xi)$  is a sparse precision matrix determined by the SPDE solution

 $\bullet$  Crucially, if we set a sparse Gaussian prior on  $\beta$ , this is a Latent Gaussian model  $\Rightarrow$  can be estimated using super-fast Integrated Nested Laplace Approximation (INLA)

Heath et al (2016) [3]; Lindgren et al (2011) [4]; Rue et al (2009) [5]

 $\blacksquare$ lici

#### Lost in space

- In a "proper" spatial problem, data are observed at a bivariate grid of points
	- Points that are closer tend to be more correlated than points further apart
	- The INLA-SPDE procedure builds a grid approximation of the underlying bidimensional space
	- Points not on the grid are estimated by interpolation deriving a full surface

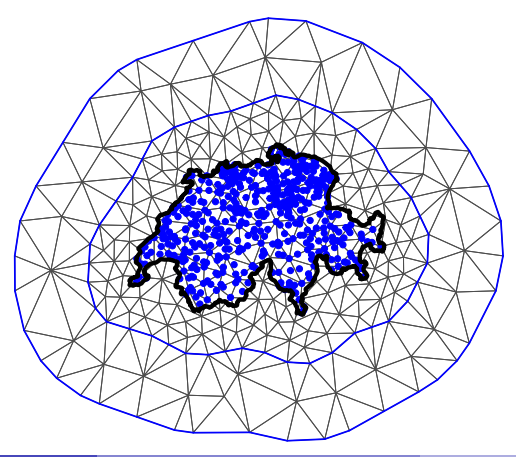

<sup>A</sup>UCL

#### Lost in space

- In a "proper" spatial problem, data are observed at a bivariate grid of points
	- Points that are closer tend to be more correlated than points further apart
	- The INLA-SPDE procedure builds a grid approximation of the underlying bidimensional space
	- Points not on the grid are estimated by interpolation deriving a full surface
- In our case, data are observed on a high-dimensional space, with no proper "spatial" interpretation!
- Need to use some form of **dimensionality reduction** to project the P-dimensional space of  $\phi$  to a 2-dimensional space
	- Simple solution: use PCA to preserve Euclidean distances and thus capture the "spatial" correlation across the elements of  $\phi$
	- Even better, regression-based dimension reduction method: Principal Fitted **Components**

**AUCL** 

#### Lost in space

- In a "proper" spatial problem, data are observed at a bivariate grid of points
	- Points that are closer tend to be more correlated than points further apart
	- The INLA-SPDE procedure builds a grid approximation of the underlying bidimensional space
	- Points not on the grid are estimated by interpolation deriving a full surface
- In our case, data are observed on a high-dimensional space, with no proper "spatial" interpretation!
- Need to use some form of **dimensionality reduction** to project the P-dimensional space of  $\phi$  to a 2-dimensional space
	- Simple solution: use PCA to preserve Euclidean distances and thus capture the "spatial" correlation across the elements of  $\phi$
	- Even better, regression-based dimension reduction method: Principal Fitted **Components**

NB: All methods implemented in the R package BCEA (Bayesian Cost-Effectiveness Analysis: http://www.statistica.it/gianluca/BCEA)

Baio et al (2016) [1]

<sup>A</sup>UCL

### Principal Fitted Components

- Objective: find a sufficient dimensionality reduction
	- Estimate the function  $R(\phi): P \to d$  so that  $NB_t \perp \!\!\!\perp \phi \mid R(\phi)$
	- $-$  "Project" the P−dimensional information contained in  $\phi$  to the  $d$ −dimensional function  $R(·)$
	- Ideally,  $d \ll P$  in fact, would like  $d \leq 2$

**AUCH** 

### Principal Fitted Components

- Objective: find a sufficient dimensionality reduction
	- Estimate the function  $R(\phi): P \to d$  so that  $NB_t \perp \!\!\!\perp \phi \mid R(\phi)$
	- $-$  "Project" the P−dimensional information contained in  $\phi$  to the  $d$ −dimensional function  $R(·)$
	- Ideally,  $d \ll P$  in fact, would like  $d \leq 2$
- "Inverse regression" model

$$
\phi = \mu + \Upsilon f(\text{NB}_t) + \epsilon
$$

with

- $\mu =$  intercept
- $\Upsilon = P \times d$  dimensionality reduction matrix
- $f(NB_t)$  = vector-valued function of the "response"
- $=$   $\epsilon$   $=$  error term

 $\blacksquare$ 

### Principal Fitted Components

- Objective: find a sufficient dimensionality reduction
	- Estimate the function  $R(\phi): P \to d$  so that  $NB_t \perp \!\!\!\perp \phi \mid R(\phi)$
	- $-$  "Project" the P−dimensional information contained in  $\phi$  to the  $d$ −dimensional function  $R(·)$
	- Ideally,  $d \ll P$  in fact, would like  $d \leq 2$
- "Inverse regression" model

$$
\phi = \mu + \Upsilon f(\text{NB}_t) + \epsilon
$$

with

- $-\mu =$ intercept
- $\Upsilon = P \times d$  dimensionality reduction matrix
- $f(NB_t)$  = vector-valued function of the "response"
- $=$   $\epsilon$   $=$  error term
- Main advantages
	- Computational cost is negligible
	- Can use model-fitting statistics (eg AIC) to determine the "best" model for given choices of  $d (= 2, 3, ...)$
	- NB: if the AIC suggests  $d > 2$  then EVPPI estimates likely to be biased!

 $\blacksquare$ 

#### In a nutshell...

- **1** Make the model structure more complex, by assuming that the EVPPI is estimated by a linear predictor ("fixed" effects)  $+$  a spatially structured ("random" effect) component, accounting for the correlation among parameters
- **2** Find the best performing inverse regression model by AIC (as a failsafe measure) & compute the PFC model with 2 dimensions
- <sup>3</sup> Use the projections as the "spatial location" for the net benefit values and estimate the Matérn GP via SPDF
- <sup>4</sup> Use INLA to estimate the posterior distribution for the model parameters
- **6** Compute the fitted values  $\hat{g}_t(\phi_s)$
- <sup>6</sup> Use the fitted values to calculate the estimate of the EVPPI as

$$
\widehat{\text{EVPP1}} = \frac{1}{S} \sum_{s=1}^{S} \max_{t} \hat{g}_t(\phi_s) - \max_{t} \frac{1}{S} \sum_{s=1}^{S} \hat{g}_t(\phi_s)
$$

 $\blacksquare \blacksquare$ 

### Examples — SAVI

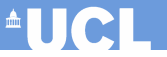

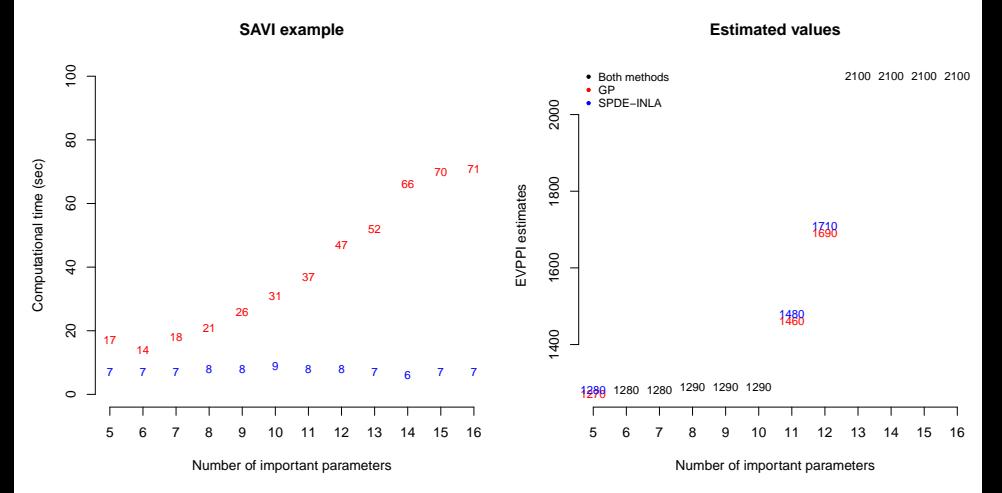

Running time for a single value of  $k$ 

Sheffield Accelerated Value of Information [6]

#### Examples — Vaccine

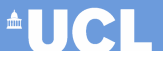

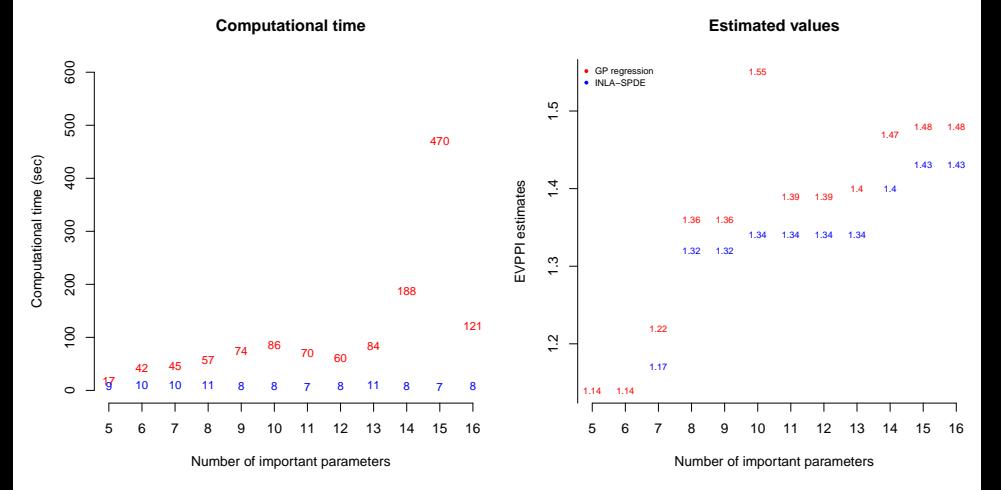

Running time for a single value of  $k$ 

#### Baio and Dawid (2011) [2]

### Breaking bad...

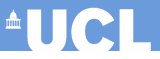

#### Breast cancer screening (Welton et al 2008) [8]

- Multi-decision model developed for the UK setting, with 4 interventions
- Complex evidence synthesis for 6 parameters highly structured!

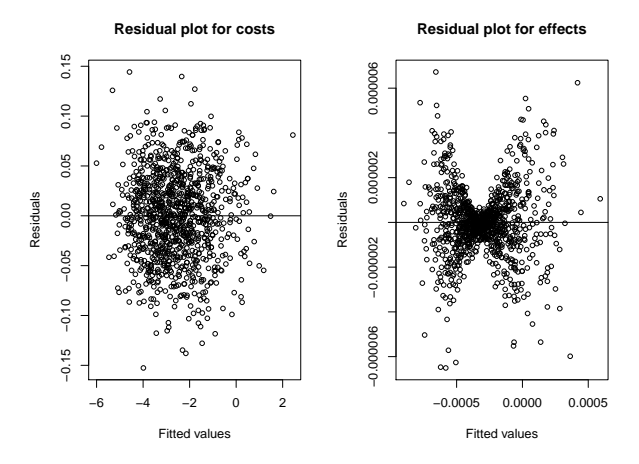

#### The fix!

• Can relatively easily modify the basic structure of the model, e.g. include interaction terms to make  $H\beta$  non-linear

 $\beta_0 + \beta_1 \phi_{1s} + \beta_2 \phi_{2s} + \beta_3 \phi_{3s} + \beta_4 \phi_{1s} \phi_{2s} + \beta_5 \phi_{1s} \phi_{3s} + \beta_6 \phi_{2s} \phi_{3s}$ 

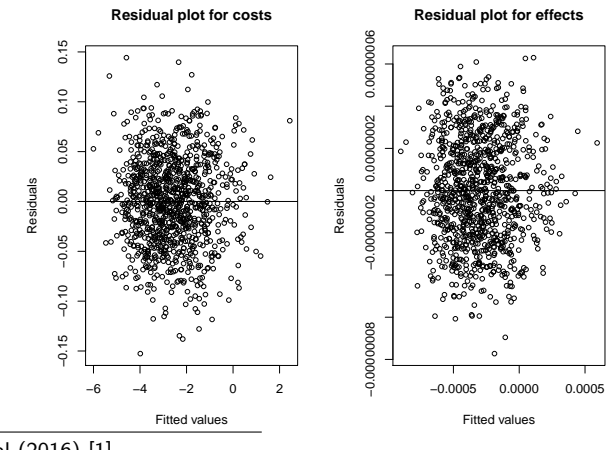

Baio et al (2016) [1]

G Baio (UCL)

**AUCL** 

#### **Conclusions**

- Vol methods are theoretically valid (**ideal**?) to quantify decision uncertainty
	- Directly related to research prioritisation
	- Address the issue of uncertainty vs consequences
- But: their application has been hindered by the computational cost involved in calculating the EVPPI
- Methods based on non-parametric regression to calculate the EVPPI are efficient, but in some cases still computationally expensive
- Can overcome these limitations by drawing on methods from spatial statistics
	- Efficient algorithm around 10 seconds for 1000 PSA samples in the basic formulation
	- Relatively easy (and not too expensive!) to use more complex formulation to deal with more complex cases
	- Implemented in BCEA practitioners can use them in a relatively straightforward way!

**AUCL** 

#### References

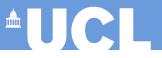

- [1] G. Baio, A. Berardi, and A. Heath. Bayesian Cost Effectiveness Analysis with the R package BCEA. Springer, forthcoming.
- [2] G. Baio and P. Dawid. Probabilistic sensitivity analysis in health economics. Statistical methods in medical research, Sep 2011.
- [3] A Heath, I Manolopoulou, and G Baio. Estimating the expected value of partial perfect information in health economic evaluations using integrated nested Laplace approximation. Statistics in Medicine, May 2016.
- [4] F. Lindgren, H. Rue, and J. Lindström. An explicit link between Gaussian fields and Gaussian Markov random fields: the stochastic partial differential equation approach. Journal of the Royal Statistical Society: Series B (Statistical Methodology), 73(4):423–498, 2011.
- [5] H. Rue, S. Martino, and N. Chopin. Approximate Bayesian inference for latent Gaussian models using integrated nested Laplace approximations (with discussion). Journal the Royal Statistical Society, Series B, 71:319–392, 2009.
- [6] M. Strong, P. Breeze, C. Thomas, and A. Brennan. SAVI Sheffield Accelerated Value of Information, Release version 1.013 (2014-12-11), 2014.
- [7] M. Strong, J. Oakley, and A. Brennan. Estimating Multiparameter Partial Expected Value of Perfect Information from a Probabilistic Sensitivity Analysis Sample A Nonparametric Regression Approach. Medical Decision Making, 34(3):311–326, 2014.
- [8] N. Welton, A. Ades, D. Caldwell, and T. Peters. Research prioritization based on expected value of partial perfect information: a case-study on interventions to increase uptake of breast cancer screening. Journal of the Royal Statistical Society Series A, 171:807–841, 2008.
- [9] N. Welton, A. Sutton, N. Cooper, K. Abrams, and A. Ades. Evidence Synthesis for Decision Making in Healthcare. John Wiley & Sons, Ltd., Chichester, United Kingdom, 2012.

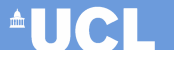

## <span id="page-40-0"></span>Thank you!